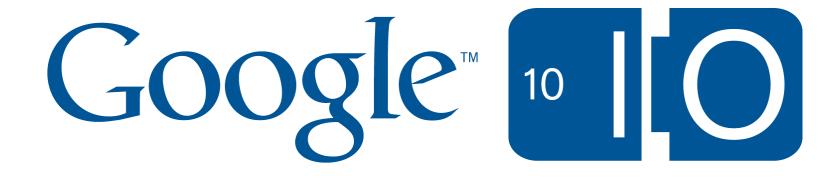

## **Google Storage for Developers**

David Erb, Mike Schwartz May 19, 2010

view notes and ask questions via Wave at: http://bit.ly/cb1Fua

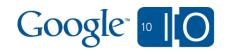

# Introducing Google Storage

Cloud-based binary object store

 Structured as buckets and objects
 Many buckets, many objects, large objects

You control your data

 Private, shared, or public
 Get your data back out at any time

• For developers

- RESTful API
- Many SDKs + tools
- Integration with other Google services

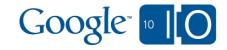

#### **Google Storage Benefits**

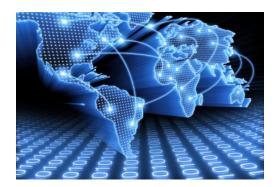

# High Performance and Scalability backed by Google infrastructure

# Flexible Authentication & Sharing Models

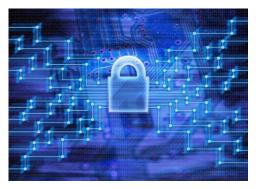

Get Started Fast with Google & 3<sup>rd</sup> Party Utilities

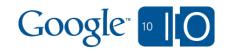

# Demo: Get Started In < 1 Minute

- click emailed invitation link
- read & accept Terms Of Service
- start using GS Manager

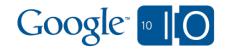

#### Google services using Google Storage

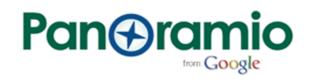

picnik

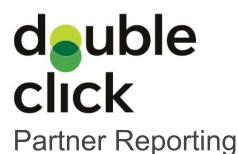

Data Liberation

google.org Haiti Relief Imagery

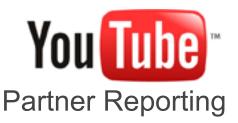

Google BigQuery Google Prediction API

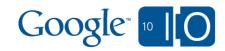

Some current users

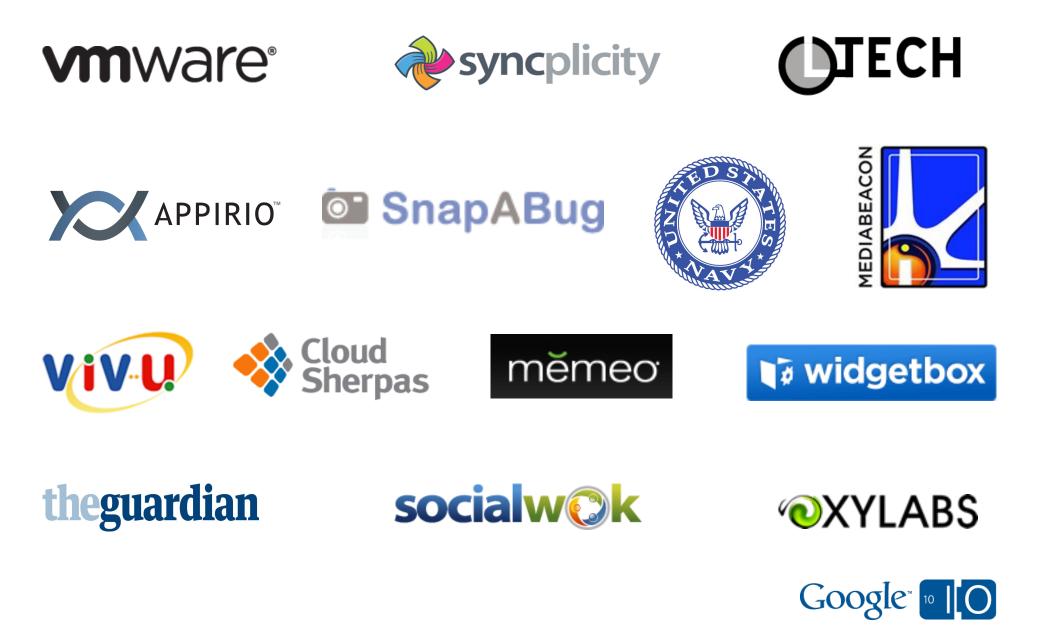

### Partner Demo: U.S. Navy Visual News Service

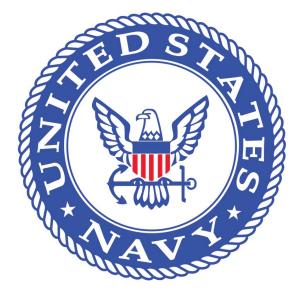

Damon Moritz, U.S. Navy, Office of Information May 19, 2010

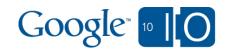

# **Technical Overview**

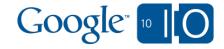

#### **Google Storage Overview**

Fast, scalable, highly available object store

 Objects of any type and practically any size
 Lots of objects, lots of buckets
 All data replicated to multiple US data centers
 Read-your-writes data consistency

- Easy, flexible authentication and sharing
  - $\ensuremath{\circ}$  Key-based authentication
  - Authenticated downloads from a web browser
  - $\odot$  Sharing with individuals and groups
- Google products and 3rd party tools/services
  - Compatible with many available tools and libraries
  - Getting started toolkit

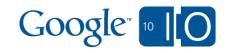

#### **API** Concepts

#### • RESTful API

- Verbs: GET, PUT, POST, HEAD, DELETE
- Resources: identified by URI
- Buckets
  - Flat containers
- Objects
  - Any type, practically any size
- Access Control for Google Accounts

   Coming soon: Google Groups
- Two Ways to Authenticate Requests

   Sign request using access keys
   Web browser login

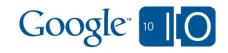

#### Sample Signed Request

PUT /mybucket/My/Long/Object/Name HTTP/1.1 Host: commondatastorage.googleapis.com:443 Accept-Encoding: identity Date: Sat, 08 May 2010 19:04:21 GMT Content-Length: 28 Content-Type: text/plain Authorization:GOOG1 GOOG4622809698762217:J+y3mj5GThfI6Ed1MqLi7JpCq5Y=

This is my object's content.

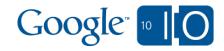

#### Sharing and ACLs

- Data can be private or shared
- Bucket ACL determines:

   who can list objects (READ)
   who can create / delete objects (WRITE)
   who can read / write bucket ACL (FULL\_CONTROL)
- Object ACL determines:
  - who can read objects (READ)
  - who can read / write object ACL (FULL\_CONTROL)

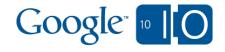

## **Partner Demo: Syncplicity**

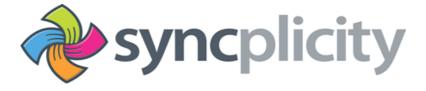

Leonard Chung, CEO May 19, 2010

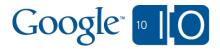

#### **Read-Your-Writes Consistency**

- Once a write succeeds, all future reads will see a snapshot that includes that write... no matter what replica they talk to
- Once any reader sees a result (even if the write previously appeared to fail) then all future readers will see a snapshot that includes the write

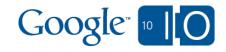

#### Customer's web browser

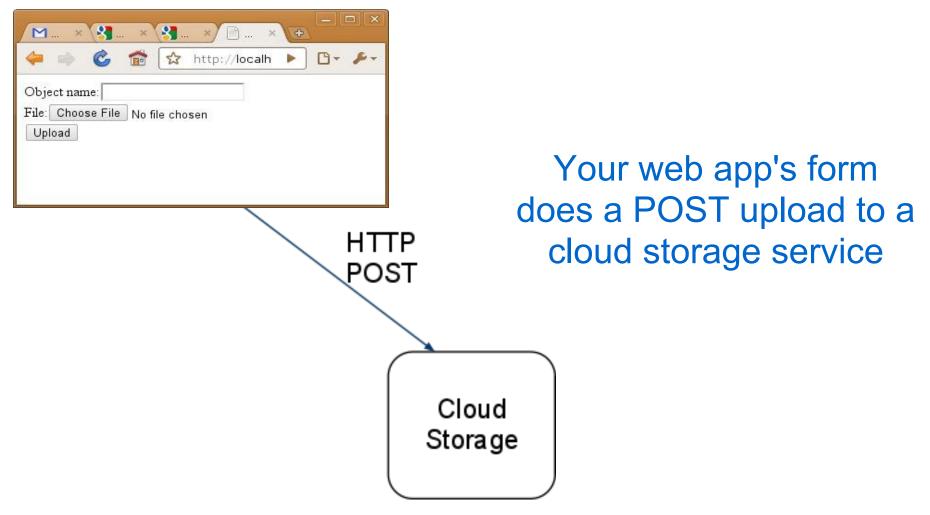

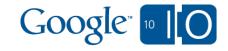

#### Customer's web browser

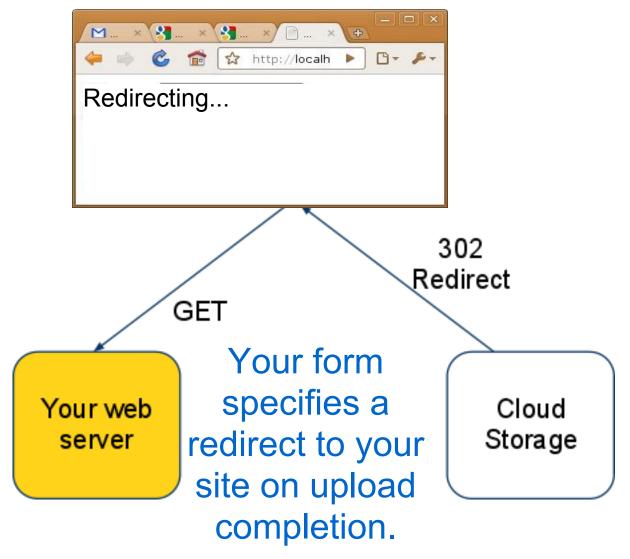

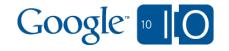

Your web server requests the newly uploaded data, perhaps in another location.

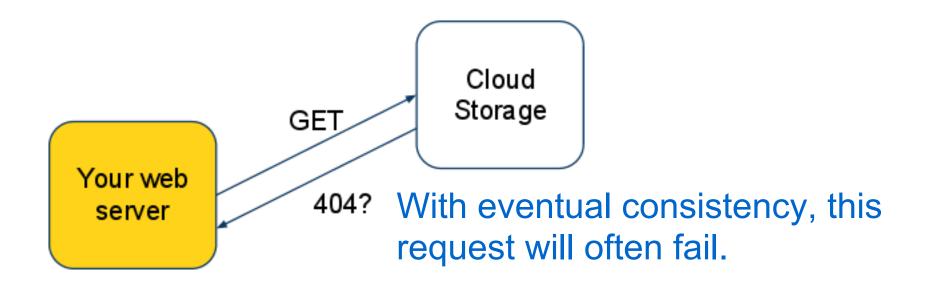

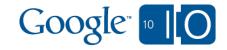

Strong consistency means you can immediately read the data from any Google Storage data center.

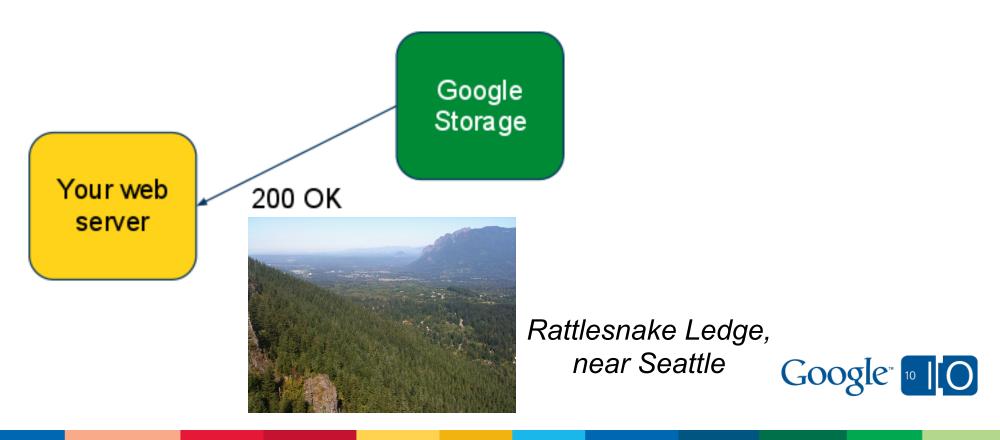

#### Interoperability Gives You Choice

#### Data Liberation

 You shouldn't be locked in by your choice of storage provider

#### • Choice of tools

 You should be able to use the same tools to manage your data, regardless of where you keep it

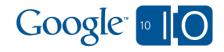

### Demo: Using Google Storage

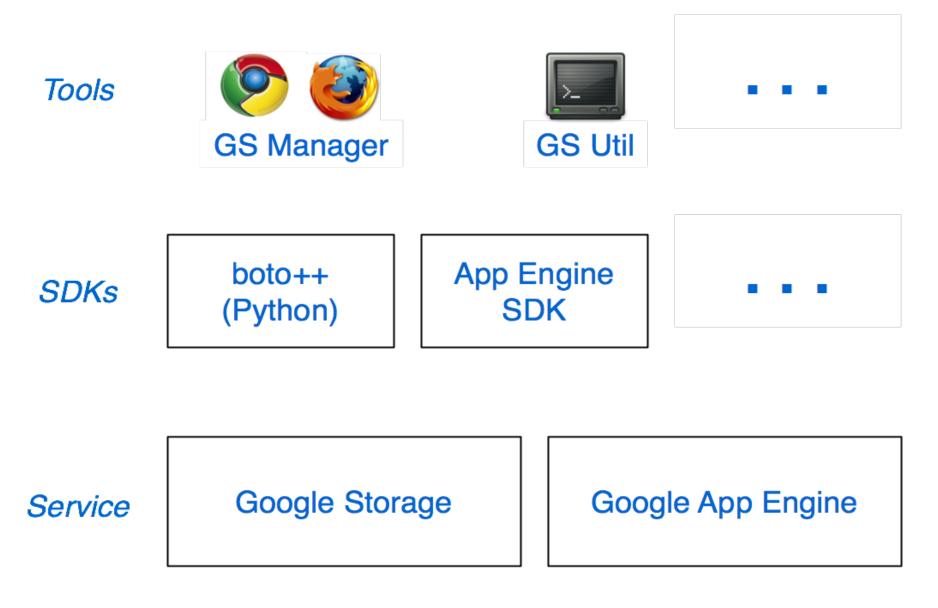

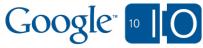

### Computing in the Cloud: App Engine Sample

```
os.environ['BOTO_CONFIG'] = 'boto.cfg'
from boto import storage_uri
# <other imports omitted>
```

```
class MainPage(webapp.RequestHandler):
  def get(self):
    self.response.out.write('<html><body>')
    uri = storage_uri('gs://pub/shakespeare/rose.txt')
    poem = uri.get_contents_as_string()
    self.response.out.write('' + poem + '')
    self.response.out.write('</body></html>')
```

```
def main():
    application = webapp.WSGIApplication([('/', MainPage)])
    run_wsgi_app(application)
```

```
if __name__ == "__main__":
    main()
```

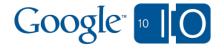

### Pricing and Availability

- Pay as you go pricing
- Storage \$0.17/GB/month
- Network
  - Upload data to Google
    - **\$0.10/GB**
  - Download data from Google
    - \$0.15/GB for Americas and EMEA
    - \$0.30/GB for APAC
- Requests
  - PUT, POST, LIST \$0.01 per 1,000 Requests
  - GET, HEAD \$0.01 per 10,000 Requests
- Free storage (up to 100GB) during preview period
   No SLA
- http://code.google.com/apis/storage

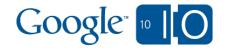

### What's Coming Up

- Service Level Agreement
- Support
- Available to Premium Apps Customers
- Technical Features:
  - Group support in ACLs
  - Resumable uploads
  - Additional regions

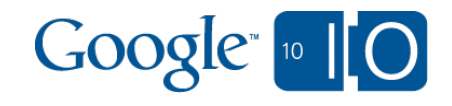

Get Your Google Storage Account Now

Request an invitation: http://bit.ly/dbOB1f

- Write "I/O Session" in Additional Information section
- Check your email for invitation

# Questions via Google Wave: http://bit.ly/cb1Fua

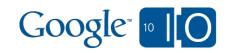